Universidad Rey Juan Carlos

- Ejecuta en un terminal la orden ~mortuno/prepara
- Comprueba que esto ha dejado en tu cuenta los ficheros ~/fpi.enero.23/cuenta.TULOGIN.pas  $\tilde{f}$  /fpi.enero.23/huevos.TULOGIN.pas  $^1$  $^1$ .
- Para entregar el ejercicio, ejecuta

```
~mortuno/entrega
```
Conviene que relices varias entregas durante el examen, como medida de seguridad. La última elimina todas las anteriores.

Recuerda que si alguno de los programas no compila, su nota será nula.

## Ejercicio 1 (4 puntos)

Edita el fichero ~/fpi.enero.23/cuenta.TULOGIN.pas para escribir un programa en Pascal que contenga

Un subprograma que reciba una cadena y devuelva el número de dígitos que contiene. Ejemplos:

```
[cadena vacía]
digitos:0
hola
digitos:0
2 j 44
digitos:3
1111-2
digitos:5
```
- Varias llamadas al subprograma anterior, probando, al menos, estos 4 ejemplos o ejemplos similares.
- Y por supuesto, todos los subprogramas adicionales que consideres oportunos.

## Solución

```
{$mode objfpc}{$H-}{$R+}{$T+}{$Q+}{$V+}{$D+}{$X-}{$warnings on}
```

```
1 program cuenta;
2 function cuenta_digitos(cadena:string):integer;
3 var
4 i,contador:integer;
5 begin
6 contador:=0;
7 for i:=1 to length(cadena) do
8 if (cadena[i] \ge - 0') and (cadena[i] \le -9') then
9 contador:=contador+1;
10 result := contador;
11 end;
```
<span id="page-0-0"></span> $\mathrm{^{1}TULOGIN}$ será tu nombre de usuario en el laboratorio

```
12
13 procedure cuenta_y_escribe(cadena:string);
14 begin
15 writeln(cadena);
16 writeln('digitos:',cuenta_digitos(cadena));
17 writeln();
18 end;
19 var
20 ejemplo:string;
21 begin
22 ejemplo:='';
23 cuenta_y_escribe(ejemplo);
24
25 ejemplo:='hola';
26 cuenta_y_escribe(ejemplo);
2728 ejemplo:='2 j 44';
29 cuenta_y_escribe(ejemplo);
30
31 ejemplo:='1111-2';
32 cuenta_y_escribe(ejemplo);
33 end.
34
```
Observaciones:

Otra solución igualmente válida sería, en la línea 8, detectar si el caracter es un dígito o no usando el procedimiento val: intentaríamos convertir cadena[i] en entero, y cuando sea posible, esto es, cuando el código devuelto sea 0, incrementaríamos el contador.

## Ejercicio 2 (6 puntos)

La Unión Europea clasifica los huevos de gallina por su peso según la siguiente tabla

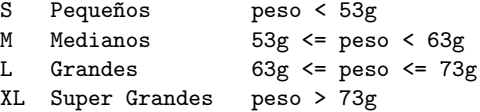

Adicionalmente, nosotros vamos a considerar que un huevo pequeño ha de pesar 43 gramos o más. Y que un huevo super grande ha de pesar como mucho 83 gramos, pero no más. Si un huevo está fuera de estos límites, será un error (medición incorrecta, huevo inadecuado o cualquier otro factor)

Completa el programa en Pascal que encontrarás en el fichero ~/fpi.enero.23/huevos.TULOGIN.txt, según la siguiente especificación.

1. El fichero contiene el esqueleto de un programa con una función que simula el pesaje de un huevo y devuelve un peso en gramos. Esta función devuelve un peso aleatorio, pero no con distribución uniforme: habrá muchos huevos de peso medio y pocos de pesos extremos. Esta función ya está resuelta y no es necesario que te preocupes de su contenido: te basta saber que proporciona una medición, en gramos.

El esqueleto es el siguiente:

```
program huevos;
uses math;
function pesaje():real;
const
```

```
Media = 63;
    DesvTip = 15;begin
    result := randg(Media, DesvTip);
end;
begin
end.
```
- 2. Añade un subprograma que tenga un parámetro de entrada llamado peso y que devuelva la cadena  $S, M, L, XL$ , o  $ERROR$  (todo siempre en mayúsculas), según lo todo lo indicado anteriormente.
- 3. A˜nade los subprogramas necesarios para que el programa simule un pesaje, lo clasifique y escriba en pantalla peso y clasificación. Esto se debe hacer N veces, donde N será una constante en el cuerpo del programa principal con el valor 30. Algo parecido a lo siguiente (aunque aqu´ı N vale 6)

43.9 S 52.2 S 59.6 M 101.3 ERROR 71.2 L 65.0 L

Observaciones

- Puedes considerar que los pesos que marcan todos los límites están fijados de forma universal e inmutable, y por tanto puedes escribirlos dentro del subprograma como constantes literales (como números tal cual), no como constantes.
- El ejercicio del pasado noviembre era similar a este, pero con alguna diferencia importante:
	- · Como seguramente recordarás, aquel enunciado solicitaba distinguir en un parámetro de salida si los parámetros de entrada eran correctos o no. En caso de ser correctos, se clasificaba el coche.
	- · Observa que, por motivos de tiempo, este enunciado es más sencillo. No solicita un parámetro de éxito/error (lo cual sería mejor diseño). Basta con que consideres el error como una categoría más.

## Solución

{\$mode objfpc}{\$H-}{\$R+}{\$T+}{\$Q+}{\$V+}{\$D+}{\$X-}{\$warnings on}

```
1 program huevos;
2 uses math;
3
4 function pesaje():real;
5 const
6 \t\t\t Media = 63;7 DesvTip = 15;
8 begin
9 result := randg(Media, DesvTip);
10 end;
11
12 function clasifica_huevo(peso:real):string;
13 begin
_{14} if (43 \le peso) and (peso \le 53) then
```

```
15 result := 'S'
_{16} else if (53 \le peso) and (peso\le63) then
17 result := 'M'
18 else if (63 \le p \text{eso}) and (p \text{eso} \le r \le 73) then
19 result := 'L'
_{20} else if (73 < peso) and (peso <= 83) then
21 result := 'XL'
22 else
23 result := 'ERROR'
24 end;
25
26 procedure pesa_y_clasifica_huevos(N: integer);
27 var
28 i: integer;
29 peso: real;
30 begin
31 for i:=1 to N do begin
32 peso:= pesaje;
33 write(peso:6:1,' ');
34 writeln(clasifica_huevo(peso));
35 end;
36 end;
37
38 const
39 N= 30;
40
41 begin
42 randomize;
43 pesa_y_clasifica_huevos(N);
44 end.
```
Observaciones

- Linea 33. Escribimos peso:6:1 para que el número ocupe siempre 6 caracteres (y tenga 1 dígito decimal). Esto es: 3 caracteres para el peso, 1 caracter para el punto, otro para el decimal y un espacio adicional. De esa forma, la categoría siempre queda perfectamente alineada en una columna.
- El subprograma clasifica huevo() no escribe nada en pantalla, solo devuelve un resultado. Aunque fuera un procedimiento, tampoco debería escribir nada, solo devolver una cadena. Esto es un principio básico de diseño: unos subprogramas calculan y otros hacen cosas con lo calculado. Además, el enunciado lo pide explícitamente.
- Línea 32. Llamamos a la función  $pesaje()$ , guardamos el resultado en una variable y en lo sucesivo usamos siempre la variable para considerar siempre el mismo peso, y no otro nuevo. Un error frecuente entre principiantes es escribir cosas como

```
write(pesaje():0:1,' '');writeln(clasifica_huevo(pesaje()));
```
Esto es, llamar a pesaje() para escribir en pantalla un peso aleatorio, y luego volver a llamar a la función para obtener un segundo peso aleatorio, distinto del anterior, que es el que se clasifica. Por tanto, el resultado es incoherente.

Otro error similar, aún peor, es escribir cosas como

```
if (pesaje() > = 43) and (pesaje() < 53) then
    result := 'S'else if (\text{pesaje}() > 53) and (\text{pesaje}() < 63) then
...
```